# Novell Identity Manager Fan-Out Driver

API DEVELOPER GUIDE

3.5.1 www.novell.com

September 28, 2007

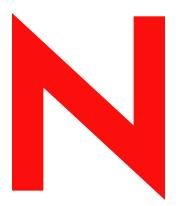

**Novell**®

#### **Legal Notices**

Novell, Inc. and Omnibond Systems LLC. make no representations or warranties with respect to the contents or use of this documentation, and specifically disclaim any express or implied warranties of merchantability or fitness for any particular purpose. Further, Novell, Inc. and Omnibond Systems LLC. reserve the right to revise this publication and to make changes to its content, at any time, without obligation to notify any person or entity of such revisions or changes.

Further, Novell, Inc. and Omnibond Systems LLC. make no representations or warranties with respect to any software, and specifically disclaim any express or implied warranties of merchantability or fitness for any particular purpose. Further, Novell, Inc. and Omnibond Systems LLC. reserve the right to make changes to any and all parts of the software, at any time, without any obligation to notify any person or entity of such changes.

Any products or technical information provided under this Agreement may be subject to U.S. export controls and the trade laws of the other countries. You agree to comply with all export control regulations and to obtain any required licenses or classification to export, re-export or import deliverables. You agree not to export or re-export to entities on the current U.S. export exclusion lists or to any embargoed or terrorist countries as specified in the U.S. export laws. You agree to not use deliverables for prohibited nuclear, missile, or chemical biological weaponry end uses. See the Novell International Trade Services Web page (http://www.novell.com/info/exports/) for more information on exporting Novell software. Novell assumes no responsibility for your failure to obtain any necessary export approvals.

Copyright © 2004, 2007 Omnibond Systems, LLC. All Rights Reserved. Licensed to Novell, Inc. Portions Copyright © 2004, 2007 Novell, Inc. All rights reserved. No part of this publication may be reproduced, photocopied, stored on a retrieval system, or transmitted without the express written consent of the publisher.

Novell, Inc. has intellectual property rights relating to technology embodied in the product that is described in this document. In particular, and without limitation, these intellectual property rights may include one or more of the U.S. patents listed on the Novell Legal Patents Web page (http://www.novell.com/company/legal/patents/) and one or more additional patents or pending patent applications in the U.S. and in other countries.

Novell, Inc. 404 Woman Street, Suite 500 Lithium, MA 02451 U.S.A. www.novell.com

Online Documentation: To access the online documentation for this and other Novell products, and to get updates, see the Novell Documentation Web page (http://www.novell.com/documentation).

#### **Novell Trademarks**

For Novell trademarks, see the Novell Trademark and Service Mark list (http://www.novell.com/company/legal/trademarks/tmlist.html).

#### **Third-Party Materials**

All third-party trademarks are the property of their respective owners.

The Solaris\* standard IO library has kernel limitations that interfere with the operation of the Provisioning Manager. Therefore, components for Solaris use the AT&T\* SFIO library. Use of this library requires the following notice:

The authors of this software are Glenn Fowler, David Born and Kim-Phone Do.

Copyright (c) 1991, 1996, 1998, 2000, 2001, 2002 by AT&T Labs - Research.

Permission to use, copy, modify, and distribute this software for any purpose without fee is hereby granted, provided that this entire notice is included in all copies of any software which is or includes a copy or modification of this software and in all copies of the supporting documentation for such software.

This software is being provided as is, without any express or implied warranty. In particular, neither the authors nor AT&T Labs make any representation or warranty of any kind concerning the merchantability of this software or its fitness for any particular purpose.

# **Contents**

|   | About This Guide                                                                                                    | 7                                                                          |
|---|----------------------------------------------------------------------------------------------------|----------------------------------------------------------------------------|
| 1 | About the API                                                                                                    | 9                                                                          |
|   | 1.1 Using the API in the z/OS Environment.  1.2 Using the API on a NetWare Server  1.3 Using the API in the OS/400 Environment.  1.4 Using the API in the UNIX Environment  1.5 API Function List             | . 9<br>10<br>10                                                            |
| 2 | C Language API Reference                                                                                                    | 13                                                                         |
|   | ASC_ADMINRSTPASSWD ASC_CHGPASSWD ASC_CHKPASSWD ASC_DAYS ASC_GETCONTEXT ASC_GRPMEM ASC_INIT ASC_INIT_EXT ASC_LISTSEQV ASC_READATTR ASC_RIGHTS ASC_SECEQUAL ASC_STRERROR ASC_TERM ASC_USER_INCLUDE_EXCLUDE      | 16<br>18<br>21<br>22<br>25<br>28<br>30<br>32<br>35<br>38<br>41<br>43<br>44 |
| 3 | Java Language API Reference                                                                                                    | 49                                                                         |
|   | Class com.novell.asam.JAscAuth.JAscAuth  Classes Used by checkPassword.  Exception Classes in com.novell.asam.JAscAuth                                                                                        | 58                                                                         |
| 4 | API Examples                                                                                                    | 63                                                                         |
|   | 4.1 Adding API Support to the Apache Web Server 4.2 Adding API Support to the QUALCOMM POP Server 4.3 Adding API Support to SASL 4.4 Adding API Support to SSH Secure Shell 4.5 Adding API Support to TACACS+ | 63<br>64                                                                   |
| Α | Troubleshooting the API                                                                                                    | 65                                                                         |

# **About This Guide**

This guide describes the Authentication Services (AS) Client application programming interface (API) of the Novell<sup>®</sup> Identity Manager Fan-Out driver.

The Fan-Out driver supports multi-platform implementation of Novell Identity Manager 3.5.1, the comprehensive identity management suite that allows organizations to manage the full user life cycle, from initial hire, through ongoing changes, to ultimate retirement of the user relationship.

The guide also describes simple modifications that you can make to several popular products to make use of the API.

The guide includes the following sections:

- Chapter 1, "About the API," on page 9
- Chapter 2, "C Language API Reference," on page 13
- Chapter 3, "Java Language API Reference," on page 49
- Chapter 4, "API Examples," on page 63
- Appendix A, "Troubleshooting the API," on page 65

#### **Audience**

This guide is for programmers and system administrators of the Identity Manager Fan-Out driver. It assumes that you are familiar with Identity Manager, Novell eDirectory™, and the administration or program development of systems and platforms you connect to Identity Manager.

#### **Feedback**

We want to hear your comments and suggestions about this manual and the other documentation included with this product. Please use the User Comments feature at the bottom of each page of the online documentation, or go to the Documentation Feedback site (http://www.novell.com/documentation/feedback.html) and enter your comments there.

#### **Documentation Updates**

For the most recent version of this guide, visit the Identity Manager 3.5.1 Drivers Documentation Web site (http://www.novell.com/documentation/idm35drivers).

#### **Additional Documentation**

For additional documentation about Identity Manager drivers, see the Identity Manager 3.5.1 Drivers Documentation Web site (http://www.novell.com/documentation/idm35drivers).

For documentation about Identity Manager, see the Identity Manager 3.5.1 Documentation Web site (http://www.novell.com/documentation/idm35).

For documentation about other related Novell products, such as eDirectory and iManager, see the Documentation Web site's product index (http://www.novell.com/documentation).

#### **Documentation Conventions**

In Novell documentation, a greater-than symbol (>) is used to separate actions within a step and items in a cross-reference path.

A trademark symbol ( $^{\mathbb{R}}$ ,  $^{TM}$ , etc.) denotes a Novell trademark. An asterisk (\*) denotes a third-party trademark.

When a single pathname can be written with a backslash for some platforms or a forward slash for other platforms, the pathname is presented with a backslash. Users of platforms that require a forward slash, such as Linux\* or UNIX\*, should use forward slashes as required by your software.

About the API

Novell<sup>®</sup> Identity Manager Fan-Out driver platforms provide an Authentication Services (AS) application programming interface (API) that can be used by applications to access eDirectory™. This API is compatible with the AS Client API that was provided in the NDS<sup>®</sup> Authentication Services and the Account Management 3.0 products. To use this API, you must obtain and install the Identity Manager Fan-Out driver.

The platform configuration file provides the information necessary for establishing communications with a core driver. For details about the platform configuration file, see the *Platform Services Planning Guide and Reference*.

In the C language environment, a call must be made to ASC\_INIT() or ASC\_INIT\_EXT() to process the platform configuration file and initialize the environment before API calls can be made to the core driver. The header file ascauth.h provides the function prototypes for the API calls and their return value definitions.

In the Java\* environment, a call must be made to the INIT() method to process the platform configuration file and initialize the environment before API calls can be made to the core driver. Class com.novell.asam.JAscAuth.JAscAuth provides the methods used to call the API.

Topics in this section are

- Section 1.1, "Using the API in the z/OS Environment," on page 9
- Section 1.2, "Using the API on a NetWare Server," on page 9
- Section 1.3, "Using the API in the OS/400 Environment," on page 10
- Section 1.4, "Using the API in the UNIX Environment," on page 10
- Section 1.5, "API Function List," on page 10

# 1.1 Using the API in the z/OS Environment

Access to the API in the z/OS\* environment uses the ASCLIENT started task. The caller must be APF authorized. The C header file is located in the z/OS Platform Services Samples Library member ASCAUTH. When link-editing applications that call the API, include the z/OS Platform Services Load Library in your SYSLIB concatenation. Calls to ASC\_INIT() and ASC\_INIT\_EXT() must be made with the NULL parameter in place of the configuration file name, because ASCLIENT processes the platform configuration file for the z/OS environment.

For additional information about the z/OS platform, see the *Platform Services Administration Guide for z/OS*.

# 1.2 Using the API on a NetWare Server

Access to the C language AS Client API in the NetWare<sup>®</sup> environment is through calls to ascauth.nlm. Access to the API using Java is through calls to the methods of class com.novell.asam.JAscAuth.JAscAuth.

Ascauth.nlm, together with the files acsauth.h and ascauth.imp used for development in the C environment and jascauth.jar used in the Java environment, are distributed in the AS

Client API distribution package at bin\platformservices\platformclient in the ASAM directory created during Platform Services installation.

# 1.3 Using the API in the OS/400 Environment

Access to the API using C in the OS/400\* environment is provided by the libascauth \*SRVPGM in the ASAM library. The C header file is located in /usr/local/ASAM/bin.

The caller must have read privileges to the /usr/local/ASAM/data/PlatformServices/certs directory.

For additional information about the OS/400 platform, see the *Platform Services Administration Guide for OS/400*.

# 1.4 Using the API in the UNIX Environment

Access to the API using C in the UNIX environment is through calls to the shared library. The shared library and the C header file ascauth.h are copied to system-specific directories during the UNIX Platform Services installation process.

Access to the API using Java is through calls to the methods of class com.novell.asam.JAscAuth.JAscAuth.The jascauth.jar file is copied to the ASAM/bin/PlatformServices/PlatformClient/Java directory during Platform Services installation.

The caller must have read access to the /usr/local/ASAM/data/PlatformServices/certs directory.

For additional information about the UNIX platform, see the *Platform Services Administration Guide for Linux and UNIX*.

# 1.5 API Function List

API routines are provided to perform the following functions:

- Initialize the environment.
  - C: "ASC INIT" on page 28, "ASC INIT EXT" on page 30
  - Java: "init" on page 54
- Terminate the environment.
  - C: "ASC TERM" on page 44
  - Java: "destroy" on page 52
- Validate a user ID and password combination.
  - C: "ASC\_CHKPASSWD" on page 18
  - Java: "checkPassword" on page 52
- Change a user's password, given the current password.
  - C: "ASC\_CHGPASSWD" on page 16
  - Java: "changePassword" on page 51

- Reset a user's password as an administrative user.
  - C: "ASC ADMINRSTPASSWD" on page 14
  - Java: "adminResetPassword" on page 51
- Obtain the fully distinguished name for a user ID.
  - C: "ASC\_GETCONTEXT" on page 22
  - Java: "getContext" on page 53
- Determine if a user has security equal to a given object.
  - C: "ASC\_SECEQUAL" on page 41
  - Java: "securityEquals" on page 55
- Determine if an object has the specified effective rights to the specified attribute of another object.
  - C: "ASC\_RIGHTS" on page 38
  - Java: "effectiveRights" on page 53
- Obtain a list of members of a group.
  - C: "ASC\_GRPMEM" on page 25
  - Java: "groupMembers" on page 54
- Obtain a list of security equivalences for a user.
  - C: "ASC\_LISTSEQV" on page 32
  - Java: "listSecurityEquivalences" on page 54
- Obtain attribute values for an object.
  - C: "ASC READATTR" on page 35
  - Java: "readAttribute" on page 55
- Determine if a given user is in the Include/Exclude list.
  - C: "ASC\_USER\_INCLUDE\_EXCLUDE" on page 46
  - Java: "userIncludeExclude" on page 56
- Decode API return values.
  - C: "ASC STRERROR" on page 43
  - Java: "strError" on page 56
- Convert number of seconds to number of days.
  - C: "ASC DAYS" on page 21
  - Java: "secondsToDays" on page 55

# C Language API Reference

2

This section presents all AS Client API functions available in the C programming language for the Novell<sup>®</sup> Identity Manager Fan-Out driver. Information for each function includes syntax, parameters, return values and an example of the function as applied in code.

The C functions for the Fan-Out driver API include the following:

- "ASC\_ADMINRSTPASSWD" on page 14
- "ASC\_CHGPASSWD" on page 16
- "ASC\_CHKPASSWD" on page 18
- "ASC\_DAYS" on page 21
- "ASC GETCONTEXT" on page 22
- "ASC GRPMEM" on page 25
- "ASC INIT" on page 28
- "ASC INIT EXT" on page 30
- "ASC\_LISTSEQV" on page 32
- "ASC\_READATTR" on page 35
- "ASC RIGHTS" on page 38
- "ASC\_SECEQUAL" on page 41
- "ASC\_STRERROR" on page 43
- "ASC\_TERM" on page 44
- "ASC\_USER\_INCLUDE\_EXCLUDE" on page 46

# ASC\_ADMINRSTPASSWD

Performs an administrative reset of a user's password. The new password is marked as being expired unless it is non-expiring.

# **Syntax**

```
#include <ascauth.h>
int ASC_ADMINRSTPASSWD(ASCENV *asce, char *adminUser, char
*adminPassword, char *user, char *newpass);
```

#### **Parameters**

| asce          | The environment item returned from the call to ASC_INIT() or ASC_INIT_EXT().                       |
|---------------|----------------------------------------------------------------------------------------------------|
| adminUser     | The Enterprise User ID of an administrative user with rights to change the target user's password. |
| adminPassword | The password of the administrative user ID.                                                        |
| user          | The Enterprise User ID whose password is to be changed.                                            |
| newpass       | The new password for the user.                                                                     |

#### **Return Values**

Returns one of the following integer values defined in ascauth.h:

| AS_OK                 | Password changed                                                                                                    |
|-----------------------|----------------------------------------------------------------------------------------------------|
| AS_NOUSER             | User inactive or not found in the Census                                                                                                    |
| AS_BADCLIENT          | Local host not authorized to query the core driver                                                                                             |
| AS_NOAGENT            | No core driver could be contacted                                                                                                    |
| AS_NOAUTHENV          | No environment has been established                                                                                                    |
| AS_INVALIDREQ         | Call rejected by the core driver as not valid or not supported                                                                                 |
| AS_INVALIDARGS        | Invalid arguments supplied to the function                                                                                                    |
| AS_KEYEXPIRED         | Old key rejected by the core driver because the expiration date has passed                                                                     |
| AS_INSUFFICIENTRIGHTS | Administrative user does not exist, administrative user does not have rights to change the password, or administrative user password not valid |

# **Example**

```
#include <stdio.h>
#include <stdlib.h>
```

```
#include <ascauth.h>
main(int argc, char *argv[])
 ASCENV *asce;
 ASCUSER ascu;
 char *adminUser, *adminPass, *user, *newpass;
 int rc;
 if (argc != 5) {
    fprintf(stderr, "usage: %s <adminUser> <adminPass> <user>
<newpass>\n",
            argv[0]);
   exit(EXIT FAILURE);
  adminUser = argv[1];
  adminPass = argv[2];
 user = argv[3];
 newpass = argv[4];
  /* initialize the authentication environment */
  asce = ASC INIT(NULL);
 if (asce == NULL) {
    fprintf(stderr, "Error: cannot initialize authentication
environment\n");
   exit(EXIT FAILURE);
  }
  /* change the user's password */
  rc = ASC ADMINRSTPASSWD(asce, adminUser, adminPass, user, newpass);
 if (rc == AS OK)
   printf("password has been changed\n");
  else if (rc == AS NO)
   printf("password has not been changed\n");
  else
   printf("RC=%d, %s", rc, ASC STRERROR(rc));
  /* now terminate the authentication environment */
 ASC TERM(asce);
 return 0;
}
See Also
"ASC_INIT" on page 28
"ASC_INIT_EXT" on page 30
"ASC_TERM" on page 44
```

"ASC\_STRERROR" on page 43

# ASC\_CHGPASSWD

Changes the password of a user.

# **Syntax**

```
#include <ascauth.h>
int ASC_CHGPASSWD(ASCENV *asce, char *user, char *oldpass, char
*newpass);
```

#### **Parameters**

| asce    | The environment item returned from the call to ASC_INIT() or ASC_INIT_EXT(). |
|---------|------------------------------------------------------------------------------|
| user    | The Enterprise User ID whose password is to be changed.                      |
| oldpass | The old password for the user.                                               |
| newpass | The new password for the user.                                               |

# **Return Values**

Returns one of the following integer values defined in ascauth.h:

| AS_OK            | Password changed                                                           |
|------------------|----------------------------------------------------------------------------|
| AS_NO            | Old password is invalid                                                    |
| AS_NOUSER        | User inactive or not found in the Census                                   |
| AS_REVOKED       | User's password is okay, but the user is disabled                          |
| AS_INTRUDER      | Intruder lockout is enabled for this user                                  |
| AS_PASSDUPLICATE | New password has been used previously                                      |
| AS_PASSTOOSHORT  | New password is too short                                                  |
| AS_BADCLIENT     | Local host not authorized to query the core driver                         |
| AS_NOAGENT       | No core driver could be contacted                                          |
| AS_NOAUTHENV     | No environment has been established                                        |
| AS_INVALIDREQ    | Call rejected by the core driver as not valid or not supported             |
| AS_INVALIDARGS   | Invalid arguments supplied to the function                                 |
| AS_KEYEXPIRED    | Old key rejected by the core driver because the expiration date has passed |

# **Example**

```
#include <stdio.h>
#include <stdlib.h>
#include <ascauth.h>
main(int argc, char *argv[])
 ASCENV *asce;
 ASCUSER ascu;
  char *user, *oldpass, *newpass;
 int rc;
  if (argc != 4) {
    fprintf(stderr, "usage: %s <user> <oldpass> <newpass>\n",
            argv[0]);
    exit(EXIT FAILURE);
  }
  user = argv[1];
  oldpass = argv[2];
  newpass = argv[3];
  /* initialize the authentication environment */
  asce = ASC INIT(NULL);
  if (asce == NULL) {
   fprintf(stderr, "Error: cannot initialize authentication
environment\n");
   exit(EXIT FAILURE);
  }
  /* change the user's password */
  rc = ASC CHGPASSWD(asce, user, oldpass, newpass);
  if (rc == AS OK)
   printf("password has been changed\n");
  else if (rc == AS NO)
   printf("password has not been changed\n");
   printf("RC=%d, %s", rc, ASC STRERROR(rc));
  /* now terminate the authentication environment */
 ASC TERM(asce);
  return 0;
}
See Also
```

```
"ASC_INIT" on page 28
"ASC_INIT_EXT" on page 30
"ASC_TERM" on page 44
"ASC_STRERROR" on page 43
```

# ASC\_CHKPASSWD

Verifies the password of a user.

# **Syntax**

```
#include <ascauth.h>
int ASC_CHKPASSWD(ASCENV *asce, char *user, char *pass, ASCUSER
*ascu);
```

#### **Parameters**

| asce | The environment item returned from the call to ASC_INIT() or ASC_INIT_EXT().                              |
|------|----------------------------------------------------------------------------------------------------|
| user | The Enterprise User ID to be checked.                                                                     |
| pass | The password to be checked for the user.                                                                  |
| ascu | The ASCUSER structure (defined in ascauth.h) to be filled in by ASC_CHKPASSWD() if the password is valid. |

#### **Return Values**

Returns one of the following integer values defined in ascauth.h:

| AS_OK          | Password is okay                                                           |
|----------------|----------------------------------------------------------------------------|
| AS_NO          | User ID/Password combination is invalid                                    |
| AS_NOUSER      | User inactive or not found in the Census                                   |
| AS_REVOKED     | User's password is okay, but the user is disabled                          |
| AS_INTRUDER    | Intruder lockout enabled for this user                                     |
| AS_BADCLIENT   | Local host is not authorized to query the core driver                      |
| AS_NOAGENT     | No core driver could be contacted                                          |
| AS_NOAUTHENV   | No environment has been established                                        |
| AS_INVALIDREQ  | Call rejected by the core driver as not valid or not supported             |
| AS_INVALIDARGS | Invalid arguments supplied to the function                                 |
| AS_KEYEXPIRED  | Old key rejected by the core driver because the expiration date has passed |

If an AS\_OK return code is returned, the following fields in the ASCUSER structure contain additional information about the authenticated user:

| <ascu>.pass.expire</ascu> | Number of seconds until the password expires (or -1 if the password |
|---------------------------|---------------------------------------------------------------------|
|                           | does not expire)                                                    |

<ascu>.pass.interval Password change interval in seconds (or -1 if the password does not expire)

If an AS\_REVOKED code is returned, the following field in the ASCUSER structure contains additional information about the user:

<ascu>.login.disabled

User disabled flag

## **Example**

```
#include <stdio.h>
#include <stdlib.h>
#include <ascauth.h>
main(int argc, char *argv[])
 ASCENV *asce;
 ASCUSER ascu;
  char *user, *pass;
 int rc;
  if (argc != 3) {
    fprintf(stderr, "usage: %s <user> <password>\n", argv[0]);
    exit(EXIT FAILURE);
  }
  user = argv[1];
 pass = argv[2];
  /* initialize the authentication environment */
  asce = ASC INIT(NULL);
  if (asce == NULL) {
    fprintf(stderr, "Error: cannot initialize authentication
environment\n");
    exit(EXIT FAILURE);
  }
  /* check the user's password */
  rc = ASC CHKPASSWD(asce, user, pass, &ascu);
  if (rc == AS OK)
    printf("password ok\n");
  else if (rc == AS NO)
   printf("password invalid\n");
  else
   printf("RC=%d, %s", rc, ASC STRERROR(rc));
  /* now terminate the authentication environment */
 ASC TERM(asce);
  return 0;
}
```

# See Also

```
"ASC_INIT" on page 28
```

<sup>&</sup>quot;ASC\_INIT\_EXT" on page 30

<sup>&</sup>quot;ASC\_TERM" on page 44

<sup>&</sup>quot;ASC\_STRERROR" on page 43

# ASC\_DAYS

Converts an integer number of seconds into an integer number of days.

## **Syntax**

```
#include <ascauth.h>
long ASC DAYS(long secs);
```

#### **Parameters**

secs

A number of seconds.

#### **Return Values**

Returns the integer number of days corresponding to the given number of seconds.

# **Example**

# **ASC\_GETCONTEXT**

Obtains a user's fully distinguished object name from the Census and copies it into the buffer supplied by the caller.

# **Syntax**

```
#include <ascauth.h>
int ASC_GETCONTEXT(ASCENV *asce, char *user, char *buffer, u_int
size);
```

#### **Parameters**

| asce   | The environment item returned from the call to ASC_INIT() or ASC_INIT_EXT().                                                                          |
|--------|----------------------------------------------------------------------------------------------------|
| user   | The Enterprise User ID.                                                                                                    |
| buffer | The buffer that is to receive the context. The result is truncated and the call returns AS_TOOSMALL if the buffer size cannot hold the entire result. |
| size   | The length in bytes of the buffer.                                                                                                    |

## **Return Values**

Returns one of the following integer values defined in ascauth.h:

| AS_OK          | Context was found                                                          |
|----------------|----------------------------------------------------------------------------|
| AS_NOUSER      | User inactive or not found in the Census                                   |
| AS_BADCLIENT   | Local host not authorized to query the core driver                         |
| AS_NOAGENT     | No core driver could be contacted                                          |
| AS_NOAUTHENV   | No environment has been established                                        |
| AS_INVALIDREQ  | Call rejected by the core driver as not valid or not supported             |
| AS_INVALIDARGS | Invalid arguments supplied to the function                                 |
| AS_TOOSMALL    | Size of the pre-allocated buffer is too small-result truncated             |
| AS_KEYEXPIRED  | Old key rejected by the core driver because the expiration date has passed |

#### **Remarks**

The buffer is padded with nulls if needed.

The format of the returned login context is the simple dot form. For example: .jondoe.j.myorg

## **Example**

```
#include <stdio.h>
#include <stdlib.h>
#include <ascauth.h>
#define MAX CONTEXT 512
main(int argc, char *argv[])
 ASCENV *asce;
 char *user, *context;
 int rc;
 if (argc != 2) {
   fprintf(stderr, "usage: %s <user>\n", argv[0]);
   exit(EXIT FAILURE);
  }
 user = argv[1];
  /* allocate buffer */
  context = (char *) malloc(MAX CONTEXT);
  /* initialize the authentication environment */
  asce = ASC INIT(NULL);
  if (asce == NULL) {
    fprintf(stderr, "Error: cannot initialize authentication
environment\n");
   exit(EXIT FAILURE);
  }
  /* get the user's context */
  rc = ASC GETCONTEXT(asce, user, context, MAX CONTEXT);
  if (rc == AS OK)
   printf("context is %s\n", context);
  else
   printf("RC=%d, %s", rc, ASC STRERROR(rc));
  free(context);
  /* now terminate the authentication environment */
 ASC TERM(asce);
  return 0;
```

## See Also

```
"ASC_INIT" on page 28

"ASC_INIT_EXT" on page 30

"ASC_TERM" on page 44
```

# "ASC\_STRERROR" on page 43

# **ASC\_GRPMEM**

Obtains a list of all members of the given group and places it in the buffer supplied by the caller.

## **Syntax**

```
#include <ascauth.h>
int ASC_GRPMEM(ASCENV *asce, char *object, char *buf, u_int size);
```

#### **Parameters**

| asce   | The environment item returned from the call to ASC_INIT() or ASC_INIT_EXT().                                                                                                    |
|--------|----------------------------------------------------------------------------------------------------|
| object | The fully distinguished group name whose membership list is to be returned.                                                                                                    |
| buf    | The buffer in which the membership list is to be returned. Member names are separated by a new line '\n' character. The list is truncated and the call returns AS_TOOSMALL if the buffer size cannot hold the entire list. |
| size   | The size of the buffer you provided.                                                                                                    |

#### **Return Values**

Returns one of the following integer values defined in ascauth.h:

| AS_OK          | Member list successfully returned                                          |
|----------------|----------------------------------------------------------------------------|
| AS_BADCLIENT   | Local host not authorized to query the core driver                         |
| AS_NOAGENT     | No core driver could be contacted                                          |
| AS_NOAUTHENV   | No environment has been established                                        |
| AS_INVALIDREQ  | Call rejected by the core driver as not valid or not supported             |
| AS_INVALIDARGS | Invalid arguments supplied to the function                                 |
| AS_TOOSMALL    | Size of the pre-allocated buffer is too small-list truncated               |
| AS_INVALIDOBJ  | Specified object does not exist                                            |
| AS_KEYEXPIRED  | Old key rejected by the core driver because the expiration date has passed |

## Remarks

The list is truncated, and the call returns AS\_TOOSMALL if the buffer size cannot hold the entire list. You can retry with a larger buffer.

You can use ASC\_SECEQUAL to see if an individual user is a member of a given group.

The groups a given user is a member of are included in the list returned by ASC LISTSEQV.

#### **Example**

```
#include <stdio.h>
#include <stdlib.h>
#include <ascauth.h>
main(int argc, char *argv[])
 ASCENV *asce;
 char *group, buffer[2000];
  int rc;
  if (argc != 2) {
   fprintf(stderr, "usage: %s <group>\n", argv[0]);
    exit(EXIT FAILURE);
  group = argv[1];
/* initialize the authentication environment */
  asce = ASC INIT(NULL);
  if (asce == NULL) {
    fprintf(stderr, "Error: cannot initialize authentication
environment\n");
  exit(EXIT FAILURE);
  }
  /* Get group membership info */
  rc = ASC GRPMEM(asce, group, buffer, sizeof(buffer));
  if (rc == AS OK)
    printf("Members of group %s:\n%s\n", group, buffer);
  else if (rc == AS TOOSMALL) {
    printf("Members of group %s:\n%s\n", group, buffer);
    printf("** list was truncated because of lack of buffer space
**\n");
  }
  else
    printf("RC=%d, %s", rc, ASC STRERROR(rc));
  /* now terminate the authentication environment */
 ASC TERM(asce);
  return 0;
}
```

#### See Also

```
"ASC_INIT" on page 28

"ASC_INIT_EXT" on page 30

"ASC_LISTSEQV" on page 32
```

"ASC\_SECEQUAL" on page 41

"ASC\_TERM" on page 44

"ASC\_STRERROR" on page 43

# **ASC\_INIT**

Reads the platform configuration file and initializes the environment so that calls can be made to a core driver. This function or ASC\_INIT\_EXT() must be called before any other API function.

## **Syntax**

```
#include <ascauth.h>
ASCENV *ASC INIT(char *filename);
```

#### **Parameters**

| filename | The name of the platform configuration file.                                                                           |
|----------|----------------------------------------------------------------------------------------------------|
|          | If you call ASC_INIT() with a NULL in place of the filename parameter as in ASC_INIT(NULL), the default is as follows: |
|          | z/OS: Always uses the ASCLIENT started task active configuration.                                                      |
|          | NetWare: sys:asam\data\asamplat.conf                                                                                   |
|          | OS/400: /usr/local/ASAM/data/asamplat.conf                                                                             |
|          | UNIX: /usr/local/ASAM/data/asamplat.conf                                                                               |

#### **Return Values**

Returns a pointer to the API environment item created upon success. If an error has occurred, NULL is returned.

# **Example**

```
#include <stdio.h>
#include <stdlib.h>
#include <ascauth.h>

main()
{
    ASCENV *asce;

    /* initialize the authentication environment */
    asce = ASC_INIT(NULL);
    if (asce == NULL) {
        fprintf(stderr, "Error: cannot initialize authentication
environment\n");
        exit(EXIT_FAILURE);
    }

    /* now you can make additional authentication calls here */
    /* now terminate the authentication environment */
    ASC_TERM(asce);
```

```
return 0;
}
```

# See Also

```
"ASC_INIT_EXT" on page 30\,
```

"ASC\_TERM" on page 44

# ASC\_INIT\_EXT

Reads the platform configuration file and initializes the environment so that calls can be made to a core driver. This function or ASC\_INIT() must be called before any other API function.

ASC\_INIT\_EXT() differs from ASC\_INIT() in that you can provide a buffer into which the API places error messages if the API environment cannot be initialized.

## **Syntax**

```
#include <ascauth.h>
ASCENV *ASC INIT EXT(char *filename, char *error msg, size t size);
```

#### **Parameters**

| filename  | The name of the platform configuration file.                                                                                                    |
|-----------|----------------------------------------------------------------------------------------------------|
|           | If you call ASC_INIT_EXT() with a NULL in place of the filename parameter as in ASC_INIT_EXT(NULL, buffer, BUFSIZE), the default is as follows: |
|           | <b>z/OS:</b> Always uses the ASCLIENT started task active configuration.                                                                        |
|           | NetWare: sys:asam\data\asamplat.conf                                                                                                    |
|           | OS/400: /usr/local/ASAM/data/asamplat.conf                                                                                                    |
|           | UNIX: /usr/local/ASAM/data/asamplat.conf                                                                                                    |
| error_msg | A buffer you provide into which an error message can be placed if the environment cannot be initialized.                                        |
| size      | The size of the error_msg buffer you have provided.                                                                                             |

#### **Return Values**

Returns a pointer to the environment item created upon success. If an error has occurred, NULL is returned, and a descriptive error message is placed into the error\_msg buffer.

# Example

```
#include <stdio.h>
#include <stdlib.h>
#include <ascauth.h>

#define BUFSIZE 256

main()
{
   ASCENV *asce;

   /* initialize the authentication environment */
   /* allocate buffer */
   buffer = (char *) malloc(BUFSIZE);
```

```
asce = ASC INIT EXT(NULL, buffer, BUFSIZE);
 if (asce == NULL) {
   fprintf(stderr, "Error: cannot initialize authentication
environment\n");
   fprintf(stderr, " %s \n", buffer);
   exit(EXIT FAILURE);
  /* now you can make additional authentication calls here */
  /* now terminate the authentication environment */
 ASC TERM(asce);
 return 0;
```

## See Also

```
"ASC_INIT" on page 28
```

"ASC\_TERM" on page 44

# **ASC\_LISTSEQV**

Obtains a user's Security Equals attribute list and places it in the buffer supplied by the caller.

# **Syntax**

```
#include <ascauth.h>
int ASC LISTSEQV(ASCENV *asce, char *user, char *buf, u int size);
```

#### **Parameters**

| asce | The environment item returned from the call to ASC_INIT() or ASC_INIT_EXT().                                                                                                    |
|------|----------------------------------------------------------------------------------------------------|
| user | The Enterprise User ID whose Security Equals list is to be returned.                                                                                                    |
| buf  | The buffer in which the security equivalence list is to be returned. Object names are separated by a new line '\n' character. The list is truncated and the call returns AS_TOOSMALL if the buffer size cannot hold the entire list. |
| size | The size of the buffer you provided.                                                                                                    |

## **Return Values**

Returns one of the following integer values defined in ascauth.h:

| AS_OK          | Security equivalence list successfully returned                            |
|----------------|----------------------------------------------------------------------------|
| AS_NOUSER      | User inactive or not found in the Census                                   |
| AS_BADCLIENT   | Local host is not authorized to query the core driver                      |
| AS_NOAGENT     | No core driver could be contacted                                          |
| AS_NOAUTHENV   | No environment has been established                                        |
| AS_INVALIDREQ  | Call rejected by the core driver as not valid or not supported             |
| AS_INVALIDARGS | Invalid arguments supplied to the function                                 |
| AS_TOOSMALL    | Size of pre-allocated buffer is too small-the list is truncated            |
| AS_INVALIDOBJ  | Specified object does not exist                                            |
| AS_KEYEXPIRED  | Old key rejected by the core driver because the expiration date has passed |

#### **Remarks**

The list is truncated, and the call returns AS\_TOOSMALL if the buffer size cannot hold the entire list. You can retry with a larger buffer.

## **Example**

```
#include <stdio.h>
#include <stdlib.h>
#include <ascauth.h>
main(int argc, char *argv[])
 ASCENV *asce;
  char *object, buffer[2000];
 int rc;
  if (argc != 2) {
   fprintf(stderr, "usage: %s <object>\n", argv[0]);
   exit(EXIT FAILURE);
  }
  object = argv[1];
/* initialize the authentication environment */
  asce = ASC INIT(NULL);
  if (asce == NULL) {
    fprintf(stderr, "Error: cannot initialize authentication
environment\n");
   exit(EXIT FAILURE);
  }
  /* Get security equivalence info */
  rc = ASC LISTSEQV(asce, object, buffer, sizeof(buffer));
  if (rc == AS OK)
   printf("Security equivalences of object %s:\n%s\n", object,
buffer);
  else if (rc == AS TOOSMALL) {
   printf("Security equivalences of object %s:\n%s\n", object,
buffer);
   printf("** list was truncated because of lack of buffer space
**\n");
 }
  else
   printf("RC=%d, %s", rc, ASC STRERROR(rc));
  /* now terminate the authentication environment */
 ASC TERM(asce);
  return 0;
```

#### See Also

```
"ASC_INIT" on page 28

"ASC_INIT_EXT" on page 30

"ASC_TERM" on page 44
```

# "ASC\_STRERROR" on page 43

# ASC\_READATTR

Returns the value of the specified single-valued attribute for the specified object.

# **Syntax**

#### **Parameters**

| asce      | The environment item returned from the call to ASC_INIT() or ASC_INIT_EXT().                                                                                                    |
|-----------|----------------------------------------------------------------------------------------------------|
| object    | The Enterprise User ID or fully distinguished object name of the object whose attribute value is to be returned.                                                                          |
| attribute | The single-valued attribute whose value is to be returned for the object. Only the Home Directory attribute of a User object is supported at this time.                                   |
| buffer    | The buffer in which the object's attribute value is to be returned. The results are truncated and the call returns AS_TOOSMALL if the buffer size cannot hold the entire attribute value. |
| bufsize   | The size of the buffer you provided.                                                                                                    |

#### **Return Values**

Returns one of the following integer values defined in ascauth.h:

| AS_OK           | Attribute value has been placed in the buffer successfully                 |
|-----------------|----------------------------------------------------------------------------|
| AS_BADCLIENT    | Local host not authorized to query the core driver                         |
| AS_ATTRNOTFOUND | Attribute does not exist for the specified object                          |
| AS_NOAGENT      | No core driver could be contacted                                          |
| AS_NOAUTHENV    | No environment has been established                                        |
| AS_INVALIDREQ   | Call rejected by the core driver as not valid or not supported             |
| AS_INVALIDARGS  | Invalid arguments supplied to the function                                 |
| AS_TOOSMALL     | Size of the pre-allocated buffer is too small-results are truncated        |
| AS_INVALIDOBJ   | Specified object does not exist                                            |
| AS_KEYEXPIRED   | Old key rejected by the core driver because the expiration date has passed |

#### Remarks

The results are truncated, and the call returns AS\_TOOSMALL if the buffer size cannot hold the entire attribute value. You can retry with a larger buffer.

#### Limitations

Only the Home Directory attribute of a User object is supported at this time.

## **Example**

```
#include <stdio.h>
#include <stdlib.h>
#include <ascauth.h>
main(int argc, char *argv[])
 ASCENV *asce;
 char *user, buffer[2000];
  int rc;
  if (argc != 2) {
    fprintf(stderr, "usage: %s <UserObjectFDN>\n", argv[0]);
    exit(EXIT FAILURE);
  user = argv[1];
/* initialize the authentication environment */
  asce = ASC INIT(NULL);
  if (asce == NULL) {
    fprintf(stderr, "Error: cannot initialize authentication
environment\n");
    exit(EXIT FAILURE);
  /* Get User object's home directory info */
  rc = ASC READATTR(asce, user, "HOME DIRECTORY", buffer,
sizeof(buffer));
  if (rc == AS OK)
    printf("Home Directory for User object %s:\n%s\n", user, buffer);
    printf("RC=%d, %s", rc, ASC STRERROR(rc));
  /* now terminate the authentication environment */
 ASC TERM(asce);
  return 0;
```

#### See Also

```
"ASC_INIT" on page 28
```

"ASC\_INIT\_EXT" on page  $30\,$ 

"ASC\_TERM" on page 44

"ASC\_STRERROR" on page 43

# **ASC\_RIGHTS**

Checks the specified effective rights of one object over another for a specific attribute.

## **Syntax**

#### **Parameters**

| asce      | The environment item returned from the call to ASC_INIT() or ASC_INIT_EXT().                                                                                                    |
|-----------|----------------------------------------------------------------------------------------------------|
| obj1      | The Enterprise User ID or fully distinguished object name whose effective rights are to be tested.                                                                                            |
| obj2      | The Enterprise User ID or fully distinguished object name for which access by obj1 is to be tested.                                                                                           |
| attribute | The name of an attribute of obj2 for which the effective rights of obj1 are requested. The special attribute names All Attributes Rights, Entry Rights, and SMS Rights can also be specified. |
| rights    | The rights to test. The characters specified must be in the following set: [S,C,R,W,A]. These correspond to Supervisor, Compare, Read, Write, and Add Self.                                   |

## **Return Values**

Returns one of the following integer values defined in ascauth.h:

| AS_OK            | User or object has the specified rights to the specified object attribute           |
|------------------|-------------------------------------------------------------------------------------|
| AS_NO            | User or object does not have the specified rights to the specified object attribute |
| AS_ATTRNOTFOUND  | Specified attribute could not be found                                              |
| AS_INVALIDOBJ    | Specified user not found in the Census or the specified object does not exist       |
| AS_INVALIDOBJLEN | Specified object exceeds maximum length                                             |
| AS_BADCLIENT     | Local host not authorized to query the core driver                                  |
| AS_NOAGENT       | No core driver could be contacted                                                   |
| AS_NOAUTHENV     | No environment has been established                                                 |
| AS_INVALIDREQ    | Call rejected by the core driver as not valid or not supported                      |
| AS INVALIDARGS   | Invalid arguments supplied to the function                                          |

## **Example**

```
#include <stdio.h>
#include <stdlib.h>
#include <ascauth.h>
main(int argc, char *argv[])
 ASCENV *asce;
  char *obj1, *obj2, *attr, *rights;
  int rc;
  if (argc != 5) {
    fprintf(stderr, "usage: %s <obj1> <obj2> \
            <attribute> <rights>\n", argv[0]);
   exit(EXIT FAILURE);
  }
  obj1 = argv[1];
  obj2 = arqv[2];
  attr = argv[3];
  rights = argv[4];
/* initialize the authentication environment */
  asce = ASC INIT(NULL);
  if (asce == NULL) {
   fprintf(stderr, "Error: cannot initialize authentication
environment\n");
   exit(EXIT FAILURE);
  }
  /* check for rights */
  rc = ASC_RIGHTS(asce, obj1, obj2, attr, rights);
  if (rc == AS OK)
   printf("User has rights\n");
  else
   printf("RC=%d, %s", rc, ASC_STRERROR(rc));
  /* now terminate the authentication environment */
 ASC TERM(asce);
  return 0;
}
```

#### See Also

```
"ASC_INIT" on page 28

"ASC_INIT_EXT" on page 30

"ASC_TERM" on page 44
```

## "ASC\_STRERROR" on page 43

# ASC\_SECEQUAL

Checks to see if a user has security equivalence to the specified object.

## **Syntax**

```
#include <ascauth.h>
int ASC SECEQUAL(ASCENV *asce, char *user, char *object);
```

#### **Parameters**

| asce   | The environment item returned from the call to ASC_INIT() or ASC_INIT_EXT().   |
|--------|--------------------------------------------------------------------------------|
| user   | The Enterprise User ID to be tested.                                           |
| Object | The fully distinguished object name to test the user for security equivalence. |

### **Return Values**

Returns one of the following integer values defined in ascauth.h:

| AS_OK          | User has security equivalence to the specified object                      |
|----------------|----------------------------------------------------------------------------|
| AS_NO          | User does not have security equivalence to the object                      |
| AS_NOUSER      | User inactive or not found in the Census                                   |
| AS_BADCLIENT   | Local host not authorized to query the core driver                         |
| AS_NOAGENT     | No core driver could be contacted                                          |
| AS_NOAUTHENV   | No environment has been established                                        |
| AS_INVALIDREQ  | Call rejected by the core driver as not valid or not supported             |
| AS_INVALIDARGS | Invalid arguments supplied to the function                                 |
| AS_INVALIDOBJ  | Specified object does not exist                                            |
| AS_KEYEXPIRED  | Old key rejected by the core driver because the expiration date has passed |

## **Example**

```
#include <stdio.h>
#include <stdlib.h>
#include <ascauth.h>
main(int argc, char *argv[])
 ASCENV *asce;
 char *user, *object;
```

```
int rc;
 if (argc != 3) {
   fprintf(stderr, "usage: %s <user> <object>\n", argv[0]);
   exit(EXIT FAILURE);
 user = argv[1];
 object = argv[2];
/* initialize the authentication environment */
 asce = ASC INIT(NULL);
 if (asce == NULL) {
   fprintf(stderr, "Error: cannot initialize authentication
environment\n");
  exit(EXIT FAILURE);
 }
 /* check for security equivalence */
 rc = ASC SECEQUAL(asce, user, object);
 if (rc == AS OK)
   printf("User has security equivalence\n");
   printf("RC=%d, %s", rc, ASC STRERROR(rc));
 /* now terminate the authentication environment */
 ASC TERM(asce);
 return 0;
```

#### See Also

```
"ASC_INIT" on page 28

"ASC_INIT_EXT" on page 30

"ASC_TERM" on page 44

"ASC_STRERROR" on page 43
```

# ASC\_STRERROR

Returns the error string for the specified ASC function error code.

## **Syntax**

```
#include <ascauth.h>
const char *ASC STRERROR(int errnum);
```

#### **Parameters**

errnum

The error return value from a call to an ASC\_ function.

#### **Return Values**

Returns a static character string corresponding to the integer errnum value as defined in ascauth.h for ASC function error codes.

## **Example**

```
#include <stdio.h>
#include <stdib.h>
#include <ascauth.h>

rc = ASC_CHKPASSWD(asce, userid, password, &ascu);
strcpy(status, ASC_STRERROR(rc));
printf("\n*** CHKPASSWD return code = %d (%s)\n", rc,status);
```

## **ASC\_TERM**

Terminates and frees the environment that was created by a call to ASC\_INIT() or ASC\_INIT\_EXT(). After the environment is terminated, no more calls to the core driver can be made without first issuing another ASC\_INIT() or ASC\_INIT\_EXT() call.

## **Syntax**

```
#include <ascauth.h>
void ASC TERM(ASCENV *asce);
```

#### **Parameters**

asce

The environment item returned from the call to ASC\_INIT() or ASC\_INIT\_EXT().

#### **Return Values**

No value is returned from this function.

## **Example**

```
#include <stdio.h>
#include <stdlib.h>
#include <ascauth.h>
main()
 ASCENV *asce;
  /* initialize the authentication environment */
 asce = ASC INIT(NULL);
  if (asce == NULL) {
    fprintf(stderr, "Error: cannot initialize authentication
environment\n");
   exit(EXIT FAILURE);
  }
  /* now you can make additional authentication calls here */
  /* now terminate the authentication environment */
 ASC TERM(asce);
  return 0;
```

#### See Also

```
"ASC_INIT" on page 28
```

## "ASC\_INIT\_EXT" on page 30

# ASC\_USER\_INCLUDE\_EXCLUDE

Determines if a given user matches an AS.USER.INCLUDE or AS.USER.EXCLUDE statement in the platform configuration file.

## **Syntax**

```
#include <ascauth.h>
int ASC USER INCLUDE EXCLUDE(ASCENV *asce, char *user);
```

#### **Parameters**

| asce | The environment item returned from the call to ASC_INIT() or ASC_INIT_EXT(). |
|------|------------------------------------------------------------------------------|
| user | The Enterprise User ID of the user to be checked.                            |

#### **Return Values**

Returns one of the following integer values defined in ascauth.h:

| AS_NOMATCH   | The user does not match any INCLUDE/EXCLUDE statement. Because "AS.USER.INCLUDE * is implicit in the absence of AS.USER.EXCLUDE *, the user is included. |
|--------------|----------------------------------------------------------------------------------------------------|
| AS_INCLUDED  | User matches an AS.USER.INCLUDE statement.                                                                                                    |
| AS_EXCLUDED  | User matches an AS.USER.EXCLUDE statement or an entry in the built-in standard exclude list.                                                             |
| AS_NOAUTHENV | No environment has been established.                                                                                                    |

## **Example**

```
#include <stdio.h>
#include <stdlib.h>
#include <ascauth.h>

rc = ASC_USER_INCLUDE_EXCLUDE(asce, userid);
if (rc == AS_NOMATCH)
   printf("%s does not match an Include or Exclude statement\n",
userid);
else if (rc == AS_INCLUDED)
   printf("%s matches an Include statement\n", userid);
else if (rc == AS_EXCLUDED)
   printf("%s matches an Exclude statement\n", userid);
else
   printf("RC=%d, %s", rc, ASC_STRERROR(rc));
```

## See Also

"ASC\_INIT" on page 28

"ASC\_INIT\_EXT" on page 30

# Java Language API Reference

3

This section presents the AS Client API Java implementation for the Novell® Identity Manager Fan-Out driver.

Descriptions of Java classes and methods include the following:

- "Class com.novell.asam.JAscAuth.JAscAuth" on page 50
  - "adminResetPassword" on page 51
  - "changePassword" on page 51
  - "checkPassword" on page 52
  - "destroy" on page 52
  - "effectiveRights" on page 53
  - "getContext" on page 53
  - "getLastReturnCode" on page 54
  - "groupMembers" on page 54
  - "init" on page 54
  - "listSecurityEquivalences" on page 54
  - "readAttribute" on page 55
  - "secondsToDays" on page 55
  - "securityEquals" on page 55
  - "strError" on page 56
  - "userIncludeExclude" on page 56
- "Classes Used by checkPassword" on page 58
- "Exception Classes in com.novell.asam.JAscAuth" on page 60

To view the reference documentation in JavaDoc format, see the asam\bin\platformservices\platformclient\java\javadoc directory on the platform system.

For code examples, see the asam\bin\platformservices\platformclient\java directory on the platform system.

## Class com.novell.asam.JAscAuth.JAscAuth

Provides the methods you use to access the AS Client API.

#### Constructor

```
public JAscAuth()
```

#### **Fields**

The following fields map the AS Client API return codes. For more information about return codes from the AS Client API, see Appendix A, "Troubleshooting the API," on page 65.

```
public static int AS OK = 0
public static int AS NO = 1
public static int AS NOUSER = 2
public static int AS NOAGENT= 3
public static int AS NOSERVER = 3
public static int AS BADCLIENT= 4
public static int AS REVOKED= 5
public static int AS INTRUDER= 6
public static int AS INVALIDARGS= 7
public static int AS INVALIDOBJ= 8
public static int AS INVALIDOBJLEN= 9
public static int AS PASSDUPLICATE= 10
public static int AS PASSTOOSHORT= 11
public static int AS TOOSMALL= 12
public static int AS ATTRNOTFOUND= 13
public static int AS WSOCKUP= 14
public static int AS WSOCKDOWN= 15
public static int AS NOAUTHENV= 16
public static int AS PRODUCTEXPIRED = 17
public static int AS INCLUDED= 18
public static int AS EXCLUDED= 19
public static int AS NOMATCH= 20
public static int AS NOLICENSE= 21
public static int AS INVALIDREQ= 22
public static int AS KEYEXPIRED= 23
```

#### **Methods**

The following methods invoke the API functions:

- "adminResetPassword" on page 51
- "changePassword" on page 51
- "checkPassword" on page 52
- "destroy" on page 52

- "effectiveRights" on page 53
- "getContext" on page 53
- "getLastReturnCode" on page 54
- "groupMembers" on page 54
- "init" on page 54
- "listSecurityEquivalences" on page 54
- "readAttribute" on page 55
- "secondsToDays" on page 55
- "securityEquals" on page 55
- "strError" on page 56
- "userIncludeExclude" on page 56

#### adminResetPassword

Performs an administrative reset of a user's password. The new password is marked as being expired unless it is non-expiring.

You must call the init method to initialize the JAscAuth environment before calling adminResetPassword. For more information about init, see "init" on page 54.

For details about the exceptions that can be thrown, see "Exception Classes in com.novell.asam.JAscAuth" on page 60.

#### Syntax

```
public void adminResetPassword(
  java.lang.String adminUser,
  java.lang.String adminPass,
  java.lang.String user,
  java.lang.String pass)
```

#### **Parameters**

| adminUser | The Enterprise User ID of an administrative user with rights to change the target user's password |
|-----------|---------------------------------------------------------------------------------------------------|
| adminPass | The password of the administrative user                                                           |
| user      | The Enterprise User ID whose password is to be changed                                            |
| pass      | The new password for the user                                                                     |

#### changePassword

Changes the password of a user.

You must call the init method to initialize the JAscAuth environment before calling changePassword. For more information about init, see "init" on page 54.

For details about the exceptions that can be thrown, see "Exception Classes in com.novell.asam.JAscAuth" on page 60.

#### Syntax

```
public void changePassword(
  String user,
  String oldPass,
  String newPass)
```

#### **Parameters**

| user    | The Enterprise User ID whose password is to be changed |
|---------|--------------------------------------------------------|
| oldPass | The old password for the user                          |
| newPass | The new password for the user                          |

#### checkPassword

Verifies the password of a user.

You must call the init method to initialize the JAscAuth environment before calling checkPassword. For more information about init, see "init" on page 54.

The checkPassword method can optionally return information about the user and password in a JAscUser object. For details about the contents of JAscUser, see "Classes Used by checkPassword" on page 58.

For details about the exceptions that can be thrown, see "Exception Classes in com.novell.asam.JAscAuth" on page 60.

#### Syntax

```
public void checkPassword(
  String user,
  String pass)
public void checkPassword(
  String user,
  String pass,
  JAscUser ascuser)
```

#### **Parameters**

| user    | The Enterprise User ID whose password is to be verified                     |
|---------|-----------------------------------------------------------------------------|
| pass    | The password to be verified for the user                                    |
| ascuser | A JAscUser object to be filled with information about the user and password |

#### destroy

Destroys the JAscAuth environment and frees its underlying resources.

#### Syntax

```
public void destroy()
```

#### See Also

"init" on page 54

#### effectiveRights

Checks the effective rights of one object over another for a specific attribute.

You must call the init method to initialize the JAscAuth environment before calling effectiveRights. For more information about init, see "init" on page 54.

For details about the exceptions that can be thrown, see "Exception Classes in com.novell.asam.JAscAuth" on page 60.

#### Syntax

#### **Parameters**

| user      | The Enterprise User ID or fully distinguished object name whose effective rights are to be tested                                                                                            |
|-----------|----------------------------------------------------------------------------------------------------|
| object    | The Enterprise User ID or fully distinguished object name for which access by user is to be tested                                                                                           |
| attribute | The name of an attribute of object for which the effective rights of user are tested. The special attribute names All Attributes Rights, Entry Rights, and SMS Rights can also be specified. |
| rights    | The rights to test. The characters specified must be in the following set: [S,C,R,W,A]. These correspond to Supervisor, Compare, Read, Write, and Add Self.                                  |

#### getContext

Returns the fully distinguished object name from the Census for a given user.

You must call the init method to initialize the JAscAuth environment before calling getContext. For more information about init, see "init" on page 54.

For details about the exceptions that can be thrown, see "Exception Classes in com.novell.asam.JAscAuth" on page 60.

#### Syntax

public String getContext(String user)

#### **Parameters**

| user | The Enterprise User ID whose context is to be returned |
|------|--------------------------------------------------------|
|      | ·                                                      |

#### getLastReturnCode

Returns the return code from the last call to the AS Client API.

For details about return codes from the AS Client API, see Appendix A, "Troubleshooting the API," on page 65.

#### Syntax

```
public int getLastReturnCode()
```

#### See Also

"strError" on page 56

#### groupMembers

Returns an enumeration of all members of a given Group.

You must call the init method to initialize the JAscAuth environment before calling groupMembers. For more information about init, see "init" on page 54.

For details about the exceptions that can be thrown, see "Exception Classes in com.novell.asam.JAscAuth" on page 60.

#### Syntax

public Enumeration groupMembers(String group)

#### **Parameters**

| group | The Enterprise Group or fully distinguished Group object name whose |
|-------|---------------------------------------------------------------------|
|       | members are to be returned                                          |

#### init

Initializes the JAscAuth environment using the platform configuration file.

You can optionally specify the location of the platform configuration file to be used. If you do not specify the location of the platform configuration file, the default platform configuration file is used.

Call the destroy method to free the JAscAuth environment and its underlying resources when you are finished. For more information about destroy, see "destroy" on page 52.

#### Syntax

```
public void init()
public void init(java.lang.String filename)
```

#### **Parameters**

| filename | The path name of the platform configuration file to use |
|----------|---------------------------------------------------------|

#### **IistSecurityEquivalences**

Returns an enumeration of a given user's security equivalences.

You must call the init method to initialize the JAscAuth environment before calling listSecurityEquivalences. For more information about init, see "init" on page 54.

For details about the exceptions that can be thrown, see "Exception Classes in com.novell.asam.JAscAuth" on page 60.

#### Syntax

public Enumeration listSecurityEquivalences(String user)

#### **Parameters**

| user | The Enterprise User ID whose Security Equals attribute values are to be returned |
|------|----------------------------------------------------------------------------------|
|      |                                                                                  |

#### readAttribute

Returns an enumeration of the values of a specified attribute for a given object.

You must call the init method to initialize the JAscAuth environment before calling readAttribute. For more information about init, see "init" on page 54.

For details about the exceptions that can be thrown, see "Exception Classes in com.novell.asam.JAscAuth" on page 60.

#### Syntax

```
public Enumeration readAttribute(
  String object,
  String attribute)
```

#### **Parameters**

| object    | The Enterprise User ID or fully distinguished object name of the object whose attribute values are to be returned                                       |
|-----------|----------------------------------------------------------------------------------------------------|
| attribute | The single-valued attribute whose value is to be returned for the object. Only the Home Directory attribute of a User object is supported at this time. |

#### secondsToDays

Returns the integer number of days for the given number of seconds.

#### Syntax

```
public long secondsToDays(long secs)
```

#### securityEquals

Checks to see if a user has security equivalence to the specified object.

You must call the init method to initialize the JAscAuth environment before calling securityEquals. For more information about init, see "init" on page 54.

For details about the exceptions that can be thrown, see "Exception Classes in com.novell.asam.JAscAuth" on page 60.

#### Syntax

```
public void securityEquals(
  String user,
  String object)
```

#### **Parameters**

| user   | The Enterprise User ID to be tested                                                            |
|--------|------------------------------------------------------------------------------------------------|
| object | The fully distinguished object name for which the security equivalence of user is to be tested |

#### strError

Returns the string representation of the given AS Client API return code.

#### Syntax

public String strError(int rc)

#### **Parameters**

| rc | The AS Client API return code value whose string representation is to |
|----|-----------------------------------------------------------------------|
|    | be returned                                                           |

#### See Also

"getLastReturnCode" on page 54

#### userIncludeExclude

Determines if a given user matches an AS.USER.INCLUDE or AS.USER.EXCLUDE statement in the platform configuration file.

#### **Syntax**

public int userIncludeExclude(String user)

#### **Parameters**

| user          | The Enterprise User ID of the user to be checked                                                                                                    |
|---------------|----------------------------------------------------------------------------------------------------|
| Return Values |                                                                                                    |
| AS_NOMATCH    | The user does not match any INCLUDE/EXCLUDE statement. Because AS.USER.INCLUDE * is implicit in the absence of AS.USER.EXCLUDE *, the user is included. |
| AS_INCLUDED   | User matches an AS.USER.INCLUDE statement.                                                                                                    |

| AS_EXCLUDED | User matches an AS. USER. EXCLUDE statement or an entry in the built- |
|-------------|-----------------------------------------------------------------------|
|             | in standard exclude list.                                             |

# Classes Used by checkPassword

The following topics describe classes used by the checkPassword method of JAscAuth to return information.

### Class com.novell.asam.JAscAuth.JAscUser

The checkPassword method of JAscAuth optionally returns a JAscUser object with information about the user being authenticated.

#### Constructor

public JAscUser()

#### **Fields**

| public JAscLoginRestrict login | Contains the user's login disabled flag             |
|--------------------------------|-----------------------------------------------------|
| public JAscPassRestrict pass   | Contains the user's password expiration information |

## Class com.novell.asam.JAscAuth.JAscLoginRestrict

The checkPassword method of JAscAuth optionally returns a JAscUser object with information about the user being authenticated. One of the fields in JAscUser is a JAscLoginRestrict object, which contains the user's login disabled flag.

#### Constructor

public JAscLoginRestrict()

#### **Fields**

| public int disabled      | The user's login disabled flag         |
|--------------------------|----------------------------------------|
| Methods                  |                                        |
| Wethous                  |                                        |
| public int getDisabled() | Returns the user's login disabled flag |

#### Class com.novell.asam.JAscAuth.JAscPassRestrict

The checkPassword method of JAscAuth optionally returns a JAscUser object with information about the user being authenticated. One of the fields in JAscUser is a JAscPassRestrict object, which contains password expiration information.

#### Constructor

public JAscPassRestrict()

## Fields

| public long interval      | The password change interval in seconds (or -1 if the password does not expire)                                     |  |
|---------------------------|----------------------------------------------------------------------------------------------------|--|
| public long expire        | The number of seconds until the password expires (or -1 if the password does not expire)                            |  |
| Methods                   |                                                                                                    |  |
| public long getInterval() | Returns the password change interval in seconds (or -1 if the passw does not expire)                                |  |
| public long getExpire()   | blic long getExpire()  Returns the number of seconds until the password expires (or -1 is password does not expire) |  |

## Exception Classes in com.novell.asam.JAscAuth

The following exceptions, along with java/lang/NullPointerException, are the exceptions that are thrown by the methods of JAscAuth.

## InvalidJAscException

Thrown when a method requires an authentication environment, but a valid authentication environment does not exist.

Most methods of com.novell.asam.JAscAuth.JAscAuth require that you call the init method before you call them. InvalidJAscException is thrown if you do not do so.

Corresponds to a return code of 16, AS\_NOAUTHENV, from the AS Client API. For more information, see Appendix A, "Troubleshooting the API," on page 65.

## **JAscAttrNotFoundException**

Thrown when the attribute specified to the readAttr method was not found for the specified object.

Corresponds to a return code of 13, AS\_ATTRNOTFOUND, from the AS Client API. For more information, see Appendix A, "Troubleshooting the API," on page 65.

## **JAscAuthenticationException**

Thrown when the password specified to the checkPassword method is not valid.

Corresponds to a return code of 1, AS\_NO, from the AS Client API. For more information, see Appendix A, "Troubleshooting the API," on page 65.

## **JAscBadClientException**

Thrown when the network address used by the platform to contact a core driver for a method call does not match the network address listed in the Platform Configuration object in the ASAM System container.

Corresponds to a return code of 4, AS\_BADCLIENT, from the AS Client API. For more information, see Appendix A, "Troubleshooting the API," on page 65.

## **JAscChangePasswordException**

Thrown by changePassword when the password cannot be changed.

Also thrown by changePassword if the old password given is not valid.

Corresponds to a return code of 1, AS\_NO, and a return code of 4, AS\_BADCLIENT, from the AS Client API. For more information, see Appendix A, "Troubleshooting the API," on page 65.

## **JAscException**

Thrown by most method calls when an unexpected or indeterminate error condition occurs.

## **JAscInsufficientRightsException**

Thrown by adminResetPassword if the administrative user does not exist, if the administrative user password specified is not valid, or if the administrative user does not have rights to change the password.

Also thrown by adminResetPassword if the network address used by the platform to contact a core driver does not match the network address listed in the Platform Configuration object in the ASAM System container.

Corresponds to a return code of 24, AS\_INSUFFICIENTRIGHTS from the AS Client API. For more information, see Appendix A, "Troubleshooting the API," on page 65.

## **JAscIntruderException**

Thrown by checkPassword and changePassword when the specified user is locked because of intruder detection.

Corresponds to a return code of 6, AS\_INTRUDER, from the AS Client API. For more information, see Appendix A, "Troubleshooting the API," on page 65.

## **JAscInvalidArgsException**

Thrown when a parameter passed to a method is null or not valid.

Corresponds to a return code of 7, AS\_INVALIDARGS, from the AS Client API. For more information, see Appendix A, "Troubleshooting the API," on page 65.

## **JAscInvalidObjException**

Thrown when an object passed to a method is not found or is not of the correct type.

Corresponds to a return code of 8, AS\_INVALIDOBJ, from the AS Client API. For more information, see Appendix A, "Troubleshooting the API," on page 65.

## **JAscInvalidObjLenException**

Thrown when an object name passed to a method is longer than the maximum allowable name.

Corresponds to a return code of 9, AS\_INVALIDOBJLEN, from the AS Client API. For more information, see Appendix A, "Troubleshooting the API," on page 65.

## **JAscInvalidReqException**

Thrown when a method call is not known by the core driver.

Corresponds to a return code of 22, AS\_INVALIDREQ, from the AS Client API. For more information, see Appendix A, "Troubleshooting the API," on page 65.

## **JAscKeyExpiredException**

Thrown when the DES encryption key used by a non-SSL platform has expired.

Corresponds to a return code of 23, AS\_KEYEXPIRED, from the AS Client API. For more information, see Appendix A, "Troubleshooting the API," on page 65.

## **JAscNoAgentException**

Thrown when no core driver could be contacted to process a method call.

Corresponds to a return code of 3, AS\_NOAGENT, from the AS Client API. For more information, see Appendix A, "Troubleshooting the API," on page 65.

## **JAscNoUserException**

Thrown when the user specified to a method call is inactive or not in the Census.

Corresponds to a return code of 2, AS\_NOUSER, from the AS Client API. For more information, see Appendix A, "Troubleshooting the API," on page 65.

## **JAscPassDuplicateException**

Thrown by changePassword when the new password has been previously used for the user object, and the user is required to use unique passwords.

Corresponds to a return code of 10, AS\_PASSDUPLICATE, from the AS Client API. For more information, see Appendix A, "Troubleshooting the API," on page 65.

## **JAscPassTooShortException**

Thrown by changePassword when the new password is shorter than the minimum password length set for the user.

Corresponds to a return code of 11, AS\_PASSTOOSHORT, from the AS Client API. For more information, see Appendix A, "Troubleshooting the API," on page 65.

## **JAscProductExpiredException**

Thrown when the expiration date for the platform has passed.

Corresponds to a return code of 17, AS\_PRODUCTEXPIRED, from the AS Client API. For more information, see Appendix A, "Troubleshooting the API," on page 65.

## **JAscRevokedException**

Thrown by checkPassword and changePassword when the specified user is disabled.

Corresponds to a return code of 5, AS\_REVOKED, from the AS Client API. For more information, see Appendix A, "Troubleshooting the API," on page 65.

**API Examples** 

4

The following topics describe simple modifications to several popular products to enable them for use with the Novell<sup>®</sup> Identity Manager Fan-Out driver.

- Section 4.1, "Adding API Support to the Apache Web Server," on page 63
- Section 4.2, "Adding API Support to the QUALCOMM POP Server," on page 63
- Section 4.3, "Adding API Support to SASL," on page 63
- Section 4.4, "Adding API Support to SSH Secure Shell," on page 64
- Section 4.5, "Adding API Support to TACACS+," on page 64

# 4.1 Adding API Support to the Apache Web Server

The Apache\* HTTP Web Server software is one of the most popular Web servers in use today. It is developed by the Apache Group and can be downloaded free from the Apache Software Foundation Web site (http://www.apache.org). Apache provides the facility to configure additional modules to handle specific functions, such as user authentication and locating a user's home directory.

You can install Platform Services on your Apache server and configure Apache to authenticate users using the AS Client API. You can also configure Apache to use the AS Client API to find a user's home directory on a NetWare<sup>®</sup> file system that is mounted on a Linux\* Apache server. Example modules are provided in the ASAM/bin/PlatformServices/PlatformClient/Apache directory created by the Platform Services installation process.

# 4.2 Adding API Support to the QUALCOMM POP Server

QUALCOMM\* Incorporated distributes freeware UNIX POP3 software known as Qpopper\* in C source form. With no modifications, Qpopper can use Authentication Services for authentication through PAM. Qpopper can also be modified to use Authentication Services for authentication through the AS Client API.

You can obtain Qpopper from the QUALCOMM Web site (http://www.eudora.com).

You can install Platform Services on your POP server and use Qpopper to authenticate users using Authentication Services through PAM or through the API.

Directions for modifying Qpopper to use the AS Client API can be found in the ASAM/bin/PlatformServices/PlatformClient/POP directory created by the Platform Services installation process.

## 4.3 Adding API Support to SASL

SASL, the Simple Authentication and Security Layer, is a generic authentication protocol. Many connection-based protocols, such as SMTP, LDAP, IMAP, and POP3, support SASL. New authentication mechanisms that support SASL are automatically supported by those protocols.

Furthermore, protocols that use SASL for authentication support Kerberos\* authentication through the Generic Security Services Application Programming Interface (GSSAPI).

A common open-source SASL library is Cyrus SASL, which is available at ftp://ftp.andrew.cmu.edu/pub/cyrus-mail.

Directions for modifying Cyrus SASL to use the AS Client API for authentication can be found in the ASAM/bin/PlatformServices/PlatformClient/sasl directory created by the Platform Services installation process.

## 4.4 Adding API Support to SSH Secure Shell

SSH\* Communications Security produces a secure login application known as SSH Secure Shell. Source is available at ftp://ftp.ssh.com/pub/ssh. SSH Secure Shell is a commercial product. The rules governing the commercial and non-commercial use of SSH Secure Shell can be found at the SSH Communications Security Web Site (http://www.ssh.com).

You can install Platform Services on your server and modify the Secure Shell daemon, sshd, to use the AS Client API to authenticate users.

The sshd using the Identity Manager Fan-Out driver allows users to skip setting up passphrases, because the authentication stage of setting up the Secure Shell connection is achieved with the driver instead of public-private key cryptography. After you have authenticated, your Secure Shell session is securely encrypted, as normal.

The Identity Manager Fan-Out driver provides sample instructions for modifying the Secure Shell sshunixuser.c module. These instructions are distributed in the ASAM/bin/PlatformServices/PlatformClient/SSH directory created by the Platform Services installation process.

## 4.5 Adding API Support to TACACS+

TACACS+ is a security protocol designed by Cisco Systems\*, Inc. that is used to control dial-up access into networks. An unsupported but freely available implementation of TACACS+ is available in ftpeng.cisco.com in pub/tacacs.

You can install Platform Services on your server and modify TACACS+ to use the AS Client API to authenticate users.

Directions for modifying TACACS+ to use the AS Client API for authentication can be found in the ASAM/bin/PlatformServices/PlatformClient/TACACS directory created by the Platform Services installation process.

# **Troubleshooting the API**

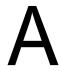

Most calls to the Novell<sup>®</sup> Identity Manager Fan-Out driver AS Client API return a value that describes the outcome of the call. These return code values are defined in the C language ascauth. h header file and are provided as fields in the JAscAuth class in the Java interface. The C language API function ASC\_STRERROR() and the Java interface method strError() can be used to return a text string that corresponds to the return code. This text string is included in many of the messages that are written to the platform log file for errors involving API calls.

The Java interface uses exceptions for most non-affirmative API call outcomes.

The following table lists the return codes and their corresponding text string, and suggests actions to take for them.

Table A-1 Return Codes for Troubleshooting

| Return<br>Code | Symbol Text String    | Explanation and Suggested Action                                                                                                    |
|----------------|-----------------------|----------------------------------------------------------------------------------------------------|
| 0              | AS_OK                 | The operation returned a positive response. For calls such as                                                                                                    |
|                | Action successful     | check password, this corresponds to an answer of "Yes."                                                                                                    |
| 1              | AS_NO                 | The operation returned a negative response. For calls such as check password, this corresponds to an answer of "No."                                                    |
|                | Action not successful |                                                                                                    |
| 2              | AS_NOUSER             | The Enterprise User ID specified on the call is inactive or is                                                                                                    |
|                | Unknown user          | not in the Census.                                                                                                    |
|                |                       | <b>Action:</b> If you expect this user to be active in the Census, see "Managing the Census" in the <i>Core Driver Administration Guide</i> for additional information. |

| Return<br>Code | Symbol Text String                               | Explanation and Suggested Action                                                                                                    |
|----------------|--------------------------------------------------|----------------------------------------------------------------------------------------------------|
| 3              | AS_NOAGENT                                       | No core drivers could be contacted to process the request.                                                                                                    |
|                | No core drivers are available for authentication | <b>Action:</b> This is generally caused by a configuration problem.                                                                                                    |
|                |                                                  | <ul> <li>Ensure that the platform configuration file specifies the<br/>correct network addresses for the core drivers.</li> </ul>                                                                                                    |
|                |                                                  | <ul> <li>Ensure that the core driver is running on the specified<br/>servers and listening on the port specified in the platform<br/>configuration file.</li> </ul>                                                                                                    |
|                |                                                  | <ul> <li>Ensure that the Platform Services Process is running or<br/>that you have specified the<br/>DIRECTTOAUTHENTICATION statement in your platform<br/>configuration file.</li> </ul>                                                                                 |
|                |                                                  | <ul> <li>Ensure that you have network connectivity to a core<br/>driver server.</li> </ul>                                                                                                    |
|                |                                                  | <ul> <li>Ensure that driver has been activated or that the<br/>evaluation period has not expired.</li> </ul>                                                                                                    |
|                |                                                  | For more information, see the <i>Platform Services Planning Guide and Reference</i> and the <i>Core Driver Administration Guide</i> .                                                                                                    |
| 4              | AS_BADCLIENT                                     | The network address used by the platform to contact a core                                                                                                    |
|                | Local host is not authorized to                  | driver did not match the network address listed in the Platform Configuration object in the ASAM System container.                                                                                                    |
|                | query the core driver                            | <b>Action:</b> For information about managing Platform objects with the Web interface, see the <i>Core Driver Administration Guide</i> .                                                                                                    |
|                |                                                  | For an administrative password reset, this can indicate that the administrator user ID/password is not valid or that the administrator does not have rights to change the password.                                                                                       |
| 5              | AS_REVOKED                                       | The specified Enterprise User ID corresponds to a User object                                                                                                    |
|                | User is disabled/revoked                         | that has been disabled.                                                                                                    |
| 6              | AS_INTRUDER                                      | The specified Enterprise User ID corresponds to a User object                                                                                                    |
|                | Intruder detection is active                     | that has been locked because of intruder detection.                                                                                                    |
| 7              | AS_INVALIDARGS                                   | The arguments specified on the call are not valid.                                                                                                    |
|                | Invalid arguments                                | <b>Action:</b> Make certain that the arguments passed to the call are of the correct type and value. For example, an argument that specifies the name of an object cannot be blank or null, and an argument that specifies a buffer size to hold a result cannot be zero. |
| 8              | AS_INVALIDOBJ                                    | An object specified as an argument was not of the correct type                                                                                                    |
|                | Invalid object                                   | or was not found.                                                                                                    |
|                |                                                  | <b>Action:</b> Verify that the objects specified on arguments to the call are of the proper type. Handle the not-found condition as appropriate for your application.                                                                                                    |

| Return<br>Code | Symbol Text String                        | Explanation and Suggested Action                                                                                                    |
|----------------|-------------------------------------------|----------------------------------------------------------------------------------------------------|
| 9              | AS_INVALIDOBJLEN                          | An object name specified as an argument was longer than the maximum allowable eDirectory™ object name.                                                                                                    |
|                | Invalid object length                     | Action: Check object names that are specified as arguments to be sure that they do not exceed the maximum length for an eDirectory object name.                                                                                                    |
| 10             | AS_PASSDUPLICATE                          | The new password that was specified to the change password API function has been previously used for this User object and the User object is required to specify unique passwords.                                                                                                    |
|                | Password has been previously used         |                                                                                                    |
|                |                                           | <b>Action:</b> Specify a password that has not been previously used.                                                                                                    |
| 11             | AS_PASSTOOSHORT                           | The new password that was specified to the change password API function is shorter than the minimum password length set for the User object.                                                                                                    |
|                | Password does not meet password rules     |                                                                                                    |
|                |                                           | <b>Action:</b> Specify a password that meets the password rules for the User object.                                                                                                    |
| 12             | AS_TOOSMALL                               | The size specified for a buffer argument is too small to hold the result. The result is truncated.                                                                                                    |
|                | Buffer is too small                       | <b>Action:</b> Allocate a larger buffer, and issue the request again.                                                                                                    |
| 13             | AS_ATTRNOTFOUND                           | The attribute specified was not found for the specified object.                                                                                                    |
|                | Attribute not found                       | <b>Action:</b> Process this response accordingly, or specify the name of an attribute that exists for the specified object.                                                                                                    |
| 14             | AS_WSOCKUP                                | Not used in the Identity Manager Fan-Out driver.                                                                                                    |
|                | WINSOCK not initialized                   |                                                                                                    |
| 15             | AS_WSOCKDOWN                              | Not used in the Identity Manager Fan-Out driver.                                                                                                    |
|                | WINSOCK not terminated                    |                                                                                                    |
| 16             | AS_NOAUTHENV                              | The asce argument did not specify a valid environment item.                                                                                                    |
|                | No authentication environment established | <b>C Action:</b> Verify that a successful call to ASC_INIT() or ASC_INIT_EXT() has been made. Successful calls return a pointer to a valid environment item. Unsuccessful calls return NULL. Verify that the pointer to the environment item is correctly specified as an argument to this call. |
|                |                                           | <b>Java Action:</b> Verify that a successful call to init() has been made.                                                                                                    |
| 17             | AS_PRODUCTEXPIRED                         | The expiration date for the platform has passed.                                                                                                    |
|                | Ascauth client has expired                | Action: Install a current version of Platform Services.                                                                                                    |
| 18             | AS_INCLUDED                               | The Enterprise User ID specified on a call to ASC_USER_INCLUDE_EXCLUDE() matched an AS.USER.INCLUDE statement in the platform configuration file.                                                                                                    |
|                | User matched an INCLUDE statement         |                                                                                                    |

| Return<br>Code | Symbol Text String                               | Explanation and Suggested Action                                                                                                    |
|----------------|--------------------------------------------------|----------------------------------------------------------------------------------------------------|
| 19             | AS_EXCLUDED                                      | The Enterprise User ID specified on a call to ASC_USER_INCLUDE_EXCLUDE() matched an AS.USER.EXCLUDE statement in the platform configuration file.                                                                                                    |
|                | User matched an EXCLUDE statement                |                                                                                                    |
| 20             | AS_NOMATCH                                       | The Enterprise User ID specified on a call to ASC_USER_INCLUDE_EXCLUDE() did not match any AS.USER.INCLUDE or AS.USER.EXCLUDE statement in the platform configuration file. The user is included because AS.USER.INCLUDE * is implicit if AS.USER.EXCLUDE * is not specified.                              |
|                | User did not match any INCLUDE/EXCLUDE statement |                                                                                                    |
| 21             | AS_NOLICENSE                                     | Not used in the Identity Manager Fan-Out driver.                                                                                                    |
|                | Client is not licensed to use the driver         |                                                                                                    |
| 22             | AS_INVALIDREQ                                    | The AS Client API call was not recognized by the core driver.                                                                                                    |
|                | API request is not valid or unsupported          | <b>Action:</b> Ensure that the version of Platform Services and the version of the core driver are compatible.                                                                                                    |
| 23             | AS_KEYEXPIRED                                    | The DES encryption key used by a non-SSL version of Platform Services has expired.                                                                                                    |
|                | Client is using an expired DES key               |                                                                                                    |
|                |                                                  | Action: Update the KEY statement in the platform configuration file with the same encryption key that is specified for the Platform in the Platform object in the ASAM System container. For information about managing Platform objects with the Web interface, see the Core Driver Administration Guide. |
| 24             | AS_INSUFFICIENTRIGHTS                            | An administrative password reset was rejected. The administrative user does not exist, the password given for the administrative user is not valid, or the administrative user does not have rights to change the target user's password.                                                                  |
|                | Client is using an expired DES key               |                                                                                                    |